Objekttyp: **Issue**

#### Zeitschrift: **Visionen : Magazin des Vereins der Informatik Studierenden an der ETH Zürich**

Band (Jahr): **- (1995)**

Heft 2

PDF erstellt am: **30.06.2024**

#### **Nutzungsbedingungen**

Die ETH-Bibliothek ist Anbieterin der digitalisierten Zeitschriften. Sie besitzt keine Urheberrechte an den Inhalten der Zeitschriften. Die Rechte liegen in der Regel bei den Herausgebern. Die auf der Plattform e-periodica veröffentlichten Dokumente stehen für nicht-kommerzielle Zwecke in Lehre und Forschung sowie für die private Nutzung frei zur Verfügung. Einzelne Dateien oder Ausdrucke aus diesem Angebot können zusammen mit diesen Nutzungsbedingungen und den korrekten Herkunftsbezeichnungen weitergegeben werden.

Das Veröffentlichen von Bildern in Print- und Online-Publikationen ist nur mit vorheriger Genehmigung der Rechteinhaber erlaubt. Die systematische Speicherung von Teilen des elektronischen Angebots auf anderen Servern bedarf ebenfalls des schriftlichen Einverständnisses der Rechteinhaber.

#### **Haftungsausschluss**

Alle Angaben erfolgen ohne Gewähr für Vollständigkeit oder Richtigkeit. Es wird keine Haftung übernommen für Schäden durch die Verwendung von Informationen aus diesem Online-Angebot oder durch das Fehlen von Informationen. Dies gilt auch für Inhalte Dritter, die über dieses Angebot zugänglich sind.

Ein Dienst der ETH-Bibliothek ETH Zürich, Rämistrasse 101, 8092 Zürich, Schweiz, www.library.ethz.ch

#### **http://www.e-periodica.ch**

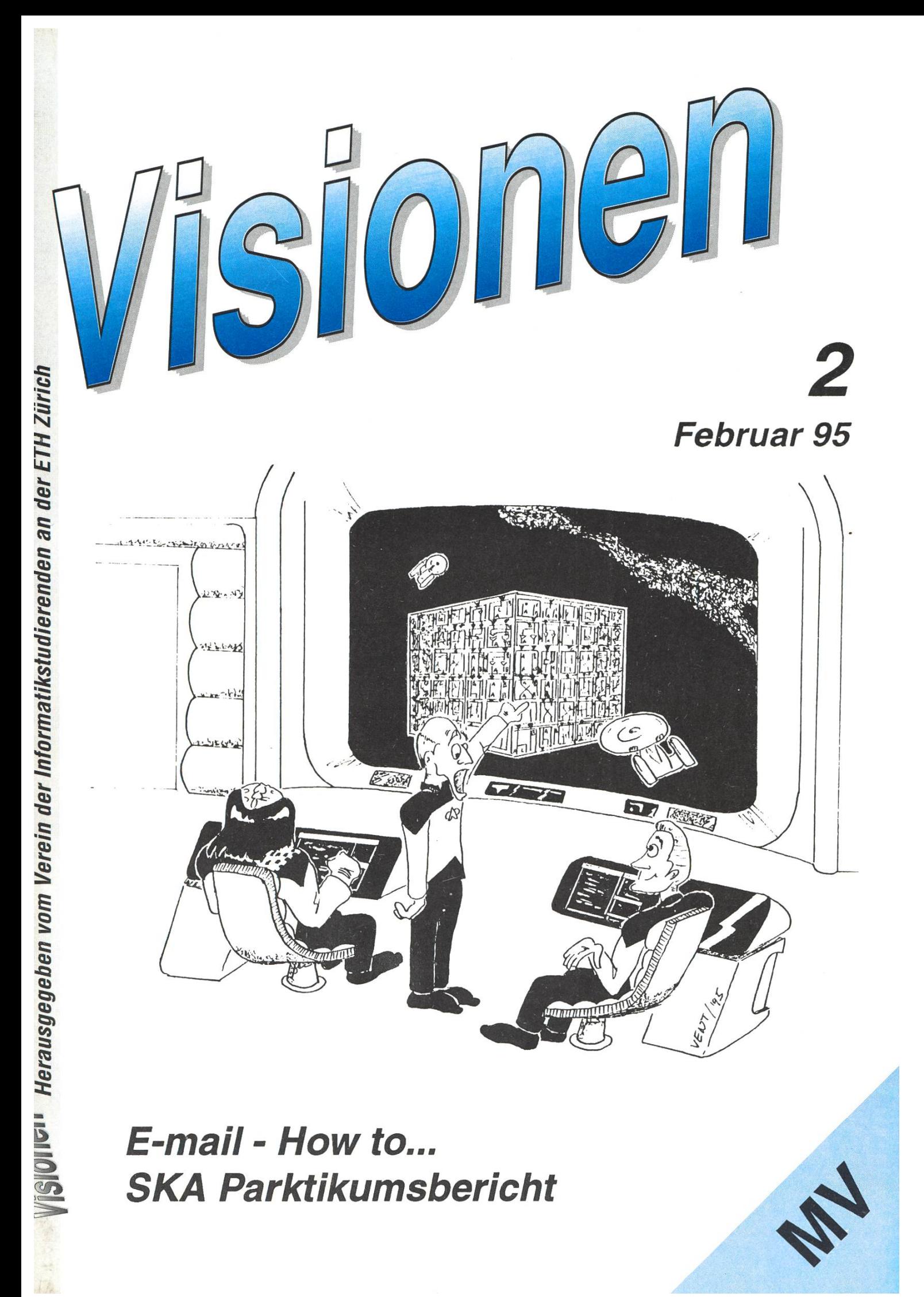

## Adressen

#### Aktuar: Hans Domjan

Kapfhalde 3, 6020 Emmenbrücke Tel.: <sup>041</sup> / 53 68 83 e-mail: hdomjan@vis.inf.ethz.ch

#### Exkursionen:Nathalie Weiler Säntisstrasse 5, 8008 Zürich

Tel.: <sup>01</sup> / <sup>381</sup> <sup>63</sup> <sup>01</sup> e-mail: nathalie@vis.inf.ethz.ch

#### Präsident: Frank Möhle

Dielsdorferstrasse 7, 8155 Niederhasli Tel.: <sup>01</sup> / <sup>851</sup> <sup>03</sup> <sup>21</sup> e-mail: fmoehle@iiic.ethz.ch

#### Prüfungen und Unterricht:

Michael Bischof Bergstrasse 128, 8032 Zürich Tel.: <sup>01</sup> / 251 0711 e-mail: mbischof@iiic.ethz.ch

Quästor: Daniel Kluge Irringersteig 3, 8006 Zürich Tel.: <sup>01</sup> / <sup>252</sup> <sup>04</sup> <sup>14</sup> e-mail: dankluge@iiic.ethz.ch

#### Redaktor: Christian Limpach Mainaustrasse 44, 8008 Zürich Tel.: <sup>01</sup> / <sup>422</sup> <sup>27</sup> <sup>13</sup> e-mail: chris@vis.inf.ethz.ch

Verleger: Christian Widmer St. Gallerstrasse 30, 9403 Goldach Tel.: <sup>071</sup> / 41 13 73 e-mail: rezi@vis.inf.ethz.ch

## Visinfo(Infosystem):

Michel Müller Rheinländerstr. 15, 4056 Basel Tel.: <sup>061</sup> / 321 81 23 e-mail: mimuelle@iiic.ethz.ch

## Impressum

Herausgeber: Verein der Informatikstudierenden an der ETH Zürich.

Verleger: Christian Widmer Redaktor: Christian Limpach

#### Adresse Verlag & Redaktion: VIS

Verein der Informatikstudierenden ETH Zentrum, IFW B29 8092 Zürich

Tel.: 01 632 72 12 (Mo-Fr, 12.15-13.00) Fax: 01 632 11 72 e-mail: vis@iiic.ethz.ch URL: http://vis-next.iiic.ethz.ch/ Postkonto: 80-32779-3 Präsenzzeit: Mo-Fr: 12.15-13.00 Jahresabonnement: SFr. 20- Auflage: 1200 Inseratepreise: <sup>1</sup> Seite s/w SFr. 500- <sup>1</sup> Seite +1 Farbe SFr. 750.- 1/2 Seite s/w SFr. 250- Sonderwünsche auf Anfrage

Redaktions- und Anzeigeschluss für die nächste Ausgabe: Donnerstag, 16. Februar 1995

Die Beiträge geben die Meinung des jeweiligen Autors wieder. Offizielle Äusserungen des VIS oder des Vorstandes sind als solche gekennzeichnet.

©1995 by Verein der Informatikstudierenden

## Hello World

Die letzten grossen Anlässe in diesem Semester sind vorüber. Dies war das FIGUGEGL, an dem wir es geschafft haben, in absoluter kordzeit 50 Kilogramm Käse, 48 Kilogramm Brot und 100 Flaschen Wein zu vernichten.

Der reibungslose Ablauf dieses stes ist wiederum unseren Helfern zu verdanken. Leider sind dies auch immer die selben Leute, die sich aktiv um das Gelingen eines Anlasses kümmern. Wir würden uns sehr freuen, auch andere Leute bei Anlässen unseres Vereins nenzulernen.

Der andere Anlass, der sehr erfolgüber die Bühne ging, war die Kontaktparty 1995. Von 14 bis 17 Uhr konnten über 50 Firmen aus Industrie und Wirtschaft ihr gebot an Arbeits- und Praktikumsplätzen den Studierenden unserer Abteilung präsentieren. Wie mer wurde die KP in Zusammenarbeit mit der Abteilung, insbesondere Frau Hanni Hilgarth organisiert und durchgeführt. An dieser Stelle nochmals ein grosses Dankeschön an unsere Abteilungssekretärin!

Nach dem Rückblick eine schau: am 15. Februar findet die ordentliche Mitgliederversammlung des VIS im Wintersemester 1994/95 statt. Bitte erscheint zahlreich! Es wird sich lohnen. Denn erstens hen einige interessante Traktanden auf dem Plan, bei denen Ihr die kunft des VIS aktiv mitgestalten könnt und zweitens werden auch Plätze im Vorstand frei. Falls Ihr schon immer wissen wolltet, was denn eigentlich hinter den Kulissen des VIS alles abläuft, ist die MV die Gelegenheit, alles zu erfahren.

An dieser Stelle möchte ich auch Hans Domjan ganz herzlich für sei-Arbeit im Vorstand danken. Er wird den VIS wegen bestandenen Diploms leider für immer verlasmüssen. Hans war seit Frühling 1993 im Vorstand tätig, angefangen hat er als Exkursionsleiter. Seit sei-Amtsübernahme hat er unsere Kontakte zur Industrie und schaft intensiviert, und die Kontakte des VIS zur ETH enorm ausgebaut. In dieser Zeit ist der Exkursionenordner entstanden, der auch heute noch wertvolle Hilfe bei der Planung und Durchführung von Exkursionen bietet. Danach wechselte Hans das Ressort und wurde Verleger. Dabei konnte er natürlich seine bis dann gewonnene Erfahrung im Vorstand weiterhin sehr zu unserem Vorteil einsetzen. serdem konnte er seine Lieblingsbeschäftigung als Verleger voll ausleben: Er produziert gerne viel (gu-Papier. So wurden auch weiterhin fleissig Ordner um Ordner gefüllt. Sein Name wird wohl nie aus unserem Archiv wegzudenken sein. Die letzte grosse Tat war das Kontaktpartyheft, das unter Hans als verantwortlicher Redaktor ein neues Layout erhielt. (Das Titelbild ist nicht von Hans...) Aber nicht nur lokal an der ETH, nein, auch national hat Hans Papier Wellen geschlagen. Er hat bei drei ACM Wettbewerben mitgeholfen. Davon wazwei ETH intern, wobei er beim ersten die ETH Teams nach England mitbegleiten durfte, und der letzte - wie sicher alle wissen - war der South Western European Regional Programming Contest, wahrscheinlich der grösste Anlass, den der VIS je organisiert hat. Hans, ich wünsche Dir auch in Zukunft terhin alles Gute. Ich hoffe, ja ich bin sogar sicher, dass du auch Dein Leben nach VIS erfolgreich meistern wirst.

Ausser Hans haben wir noch weitere Rücktritte aus dem Vorstand. Dies ist Florian Spisla, der uns der nur ein halbes Semester beehrt hat. Die Zeit war kurz, aber es hat trotzdem Spass gemacht, mit Dir zusammen zu arbeiten, Florian! Auch Dir alles Gute!

Zu guter Letzt muss ich leider auch noch meinen eigenen Rücktritt kanntgeben. Es hat wirklich Spass gemacht, im Vorstand zu sein!

An dieser Stelle möchte ich allen danken, die mich in meiner Arbeit immer so aktiv unterstützt haben. Ich habe durch den VIS viele Freungewonnen und viel Erfahrung sammeln können. Danke!

Frank

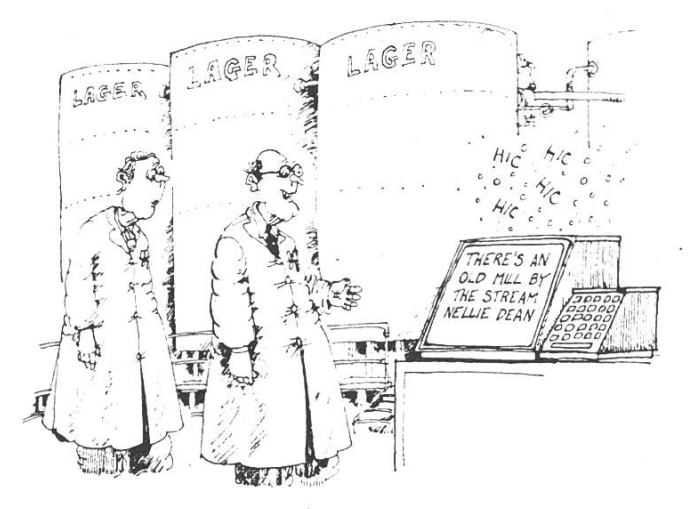

'The computer tells us when the brew has reached the required concentration'.

## Ordentliche Mitgliederversammlung Wintersemester 1995

15. Februar 1995 um 19.00 im StuZ mit anschliessendem kalten Buffet und Live-Band (Tracy and the Lords)

#### Traktanden:

- 1. Begrüssung
- 2. Wahl der Stimmenzähler
- 3. Wahl des Protokollführers
- 4. Änderung und Genehmigung des letzten Protokolls
- 5. Änderung und Genehmigung der Traktandenliste
- 6. Rechnung WS94/95, Budget SS95; Entlastung des Vorstandes
- 7. Mitteilungen
	- des Präsidenten
	- der Ressortverantwortlichen
	- der AK/UK-Vertreter
	- der DC-Vertreter
	- der Komissionen
	- der Mitglieder
- 8. Antrag Statutenrevision
- 9. Wahl des Präsidenten
- 10. Wahl des Vorstandes
- 11. Wahlen AK/UK, DC, Revisoren
- 12. Bestätigung derKommissionen; Neubestellung einer ACM-Kommission
- 13. Resolutionen
- 14. Varia

### Fächertest: Arbeitsund Organisationspsychologie I

#### Typ: Ergänzungsfach Dozentin: Prof. Grote Teilnehmerzahl: über 50

"Wenn alles schläft und eine[r] spricht, das nennt der Mensch dann Unterricht." - Dieser Spruch passt recht gut auf die Vorlesung Arbeits-Organisationspsychologie am Montag Morgen. Vielleicht hat dieser Zeitpunkt auch einen schlech-Einfluss auf die Vorlesung, aber das kann sicher nicht alles sein.

Es geht um Arbeit und Menschen und um alle möglichen Beziehunzwischen diesen beiden men. Die Vorlesung behandelt Arbeit in einer meiner Meinung nach zu allgemeinen Form und ist wenig an Informatikbelange angepasst. Die verwendeten statisti-Untersuchungen beruhen oft auf zu wenig aussagekräftigem terial. Die Interpretation der Dozentin ist dann auch manchmal etwas dem gesunden Menschenverstand widersprechend. Aus diesem Grund werden oft mehr die psychologischen Methoden als die Aussagen dieser Untersuchungen diskutiert. Dabei kommt es doch immer wieder vor, dass ein Student irgendeine Statistik stark kritisiert und Dialoge entstehen, die ich in die Kategorie "Streitgespräche" einordnen würde.

Als einziger positiver Aspekt der Vorlesung sind die Tests zu nennen, die mit wenig Lernaufwand zu bewältigen waren. In Form einer schriftlichen Arbeit musste man einmal ein Softwarepaket nach Benutzerfreundlichkeit teilen. Dies ist doch eine Abwechszum sonst üblichen C- oder Oberon- Hacking!

#### (Anmerkimg der Redaktion:

Endlich hat sich wieder einmal ein dent dazu überwunden eine Vorlesung zu beuteilen. Zu oft hört man ja nur wie schlecht bzw. gut eine Vorlesung ist. Auf Papier sieht man jedoch sehr selten solche Kritiken.

Da es nun schon so lange her ist seit dem letzten "Fächertest"-Artikel möchten wir hier noch einmal die regeln wiederholen:

- Der VIS publiziert grundsätzlich Artikel aus dieser Reihe "anonym", d.h. der Autor ist zumindest der daktion bekannt
- Die Beiträge geben die Meinung des jeweiligen Autors wieder und sind keine offizielle Äusserung des VIS oder des Vorstandes.)

## Es war einmal...

Als dienstältester Vorständler möchte ich die Gelegenheit ergreifen, die beiden von uns gehenden Vorstandsmitglieder, resp. den z.Z. amtierenden Präsidenten zu danken.

Es ist eher die Ausnahme, dass standsmitglieder aus freiem Willen aus dem Vorstand scheiden, die meisten tun dies unverhofft wegen Nichterreichen von vierkommanull (und kommen auch so, unverhofft in den Vorstand).

#### Frank 'II Bier'

Frank wurde an der gleichen MV wie ich, nämlich im SS92 gewählt, er trat jedoch erst im neuen Semester in Aktion, als er als Ersatz (wir Informatiker pflegen von 'backup' zu sprechen) nach der Notenkonfeaktiviert wurde. Er löste Carlo als Festminister ab; jener ist jetzt in einem Trainee-Programm der SKA.

Frank als F&K-Minister ist auch schaffer des Feste-Ordners, ein ununentbehrliches Hilfsmittel für Dich unseren neuen Festminister! Dieser Ordner zeigt auch, dass Festminister nicht nur machen heisst, sondern auch 'machen lassen', wenn man die richtigen Leute anstellen kann.

Feste bleiben immer gut in Erinnerung, so zum Beispiel die von Hea-XMas zu Rocky X-Mas umfunktionerte Weihnächtlichen Parties mit der Churer Formation 'Blow Job', Schlittenwochende, Kochkur-Auf die Standard-Feste wie l.Sem, Figugegel oder VISKAS will ich gar nicht näher eingehen; das gehört zum Pflichtenheft eines F&K Ministers, erst was darüber hinausgeht zeichnet diesen aus, nichts desto trotz sind alle Fest mit Aufwand verbunden, den irgendwer auf sich nehmen muss.

Auf Sommer 94 hat Frank dann das Ressort Exkursionen von Hans geerbt, und erkannt, dass er auch dort seiner Leidenschaft Bier frönen kann.

Im letzten Herbst dann, hat sich Frank auf Präsident vorbehältlich der Notenkonferenz wählen lassen, und wie es im VIS meistens ist, wurde er es dann auch.

#### Hänschen klein...

An der MV WS 92/93 war wieder mal Bedarf vorhanden für Vorstandsmitglieder, und zusammen mit Leo und Pleoni hat sich ein relativ unbekannter Luzerner namens Hans portiert, und auf diese Art sollte es auch weitergehen.

Hans ist der typische Macher, auch wenn er einen schweren Stand im

damaligen Vorstand hatte, ist er mit Volldampf ins Exkursionen-Ressort eingestiegen. Nachdem in den kursionen nicht soviel gelauffen ist, hat Hans kurzerhand einen gan-Ordner voll exkursionswilliger Firmen zusammengstellt, um sich nachher den Aufwand zu verkleinern.

Doch es sollte kein Nachher geben, denn schon ein Semester drauf, wurde Hans sein Ressort entrissen, sprich Boris hat es übernommen, und Hans kam in den Verlag.

Er hat dort dann die Inserentendurchgeführt, welche sein Vorgänger schon ein Semseter lang angekündigt hatte. Es war auch seine Idee, so nach 2 Jahren wiemal Abonenntenrechnungen zu verschicken.

Für sein letztes Semester beim VIS (und auch an der ETH), hat sich Hans den Aktuar ergattert, um

einen zeitlich nicht so intensiven Posten zu bekommen, denn auch eine Diplomarbeit braucht seine Zeit.

Was die beiden Abtretenden verbindet, ist ihr grosser Einsatz für den ACM Programming Contest, den sie fast in kompletter Eigenregie geplant hatten. Und zumindest Frank scheint das Thema ACM auch in Zukunft nicht mehr lassen.

#### Zum Schluss:

Wenn auch Du mal von der ETH gehen willst mit dem Gefühl, was geleistet zu haben, dann komm doch zum VIS, wir können Dir ein Betätigunsfeld bieten, wo Du in der Informatikerlandschaft Kontakte sammlen kannst.

Denn auch für diese beiden guten Leute, welche jetzt abtreten, suchen wir ebensolche.

Daniel

## rif/raf Upgrade

Wir werden mit dem Upgrade des rif/raf-Clusters auf Solaris 2.4 am 13. März 95 beginnen. In dieser Woche wird ein Arbeiten auf den Maschinen im IFW D31 nicht möglich sein.

Stabstelle Software

Der Karrieretip der SBG:

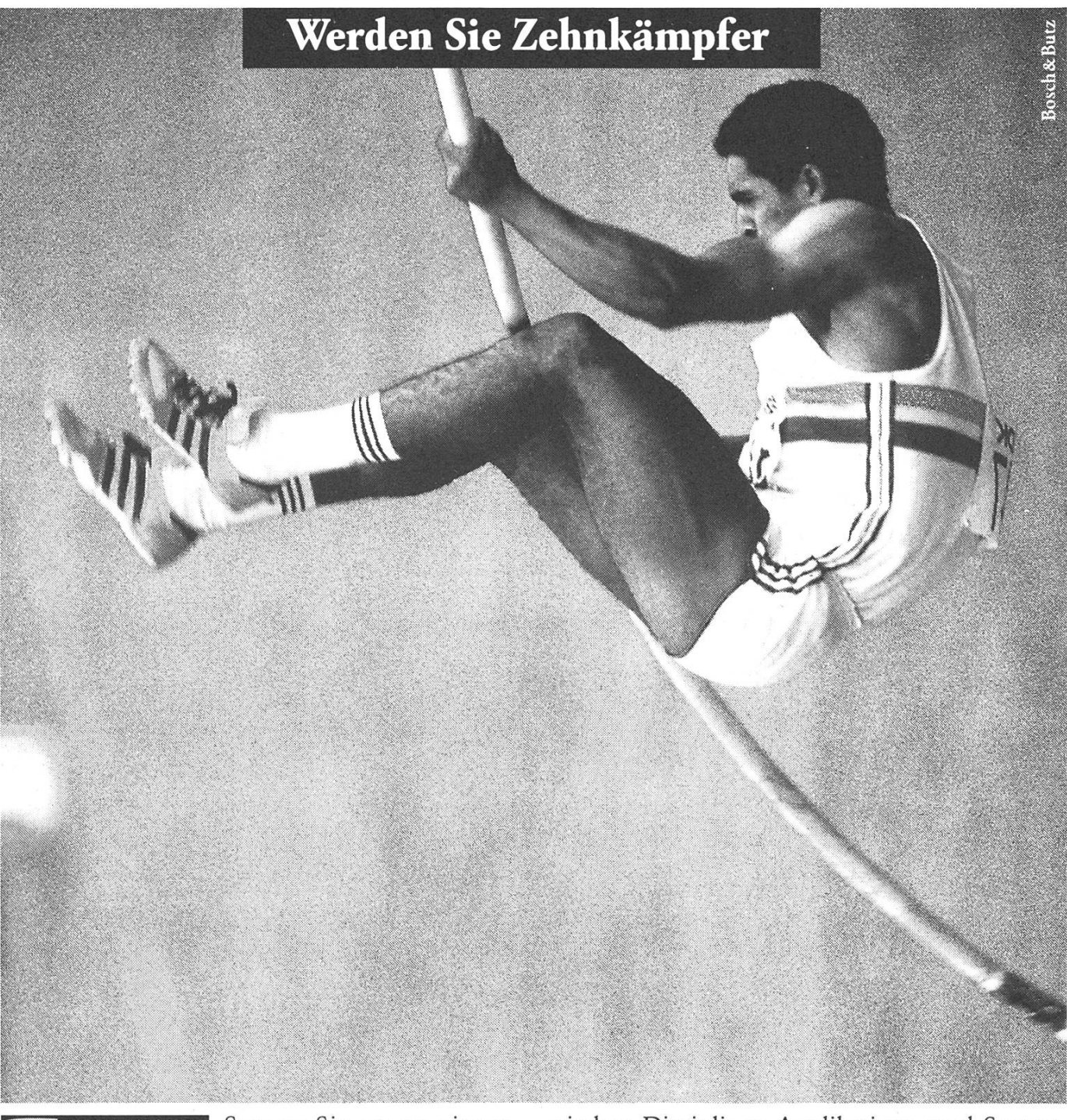

PROFESSIONAL Setzen Sie an zu einem kunft. Mit einem Traineeship Informatik und Telekommunikation der SBG. Starten Sie Ihre Informatik-Karriere bei einem der grössten und fortschrittlichsten EDV-Anwender der Schweiz. Hier können Sie Ihre Vielseitigkeit in den tech-

nischen Disziplinen Applikations- und entwicklung ausspielen. Oder Ihre Ausdauer in Automations- und Infrastrukturprojekten beweisen. Nehmen Sie die erste Hürde mit Schwung. Rufen Sie uns an.

SBG-Joblnfo, Frau Irene Fuetsch: 01/236 73 Ol.

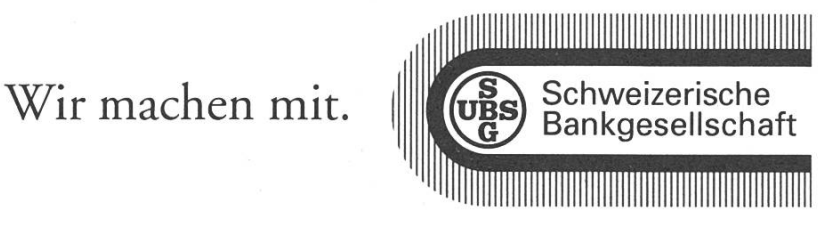

## Tatüü Tataa, die e-mail ist da...

Die elektronische Post ist zu nem äusserst wichtigen Kommunikationsmittel geworden, welches nicht nur für vereinzelte Netzwerk-Freaks kaum mehr aus dem Alltag wegzudenken ist. Wie aber werden die Briefe am einfachsten gelesen, geschrieben und verwaltet? Das zu UNIX gehörende mail(l) ist nicht gerade das Gelbe vom Ei. Welche Alternativen stehen nun noch zur Auswahl?

Da gibt es einmal das SUN-Mail-Tool, was aber nicht gerade dermanns Sache ist: Erstens ist es nicht überaus komfortabel, zweitens lässt es sich nicht so ohne weiteres remote über ein Terminal (z.B. von zu Hause aus über ein dem) bedienen. Emacs-User werden nun unverzüglich die Bemerkung einbringen, dass Emacs bestens alle diese Probleme mit seinem Mail-Modus umgeht. Aber auch der Mega-Editor will erst mal beherrscht sein. Was bleibt also übrig? Natürlich Elm!

Elm ist sowohl auf den rifrafs wie auch im G26 installiert (in /usr/local/bin) und wird über den Befehl elm gestartet. Bei der erstmaligen Benützung weist das Programm höflich darauf hin, dass es noch das eine oder andere zeichnis zum Speichern seiner Dabraucht. Die beiden Fragen über das Anlegen von -/. elm und -/Mail können getrost mit 'y' antwortet werden.

Nachdem sich Elm voller Freude auf seinen Einsatz vorbereitet hat, meldet es sich mit dem Hauptmenu und wartet auf Eingaben. Den grössten Teil des Bildschirms nimmt das Inhaltsverzeichnis der aktuellen Mails ein. Mit den tasten oder 'j' (rauf) und 'k' (runter) lässt es sich darin herumscrollen und mit 'Return' die gewünschte Mail anzeigen. Im unteren Teil des Bildschirm befindet sich eine kleine Hilfe, welche die wichtigsten mentan anwählbaren Kommandos enthält, sowie die Eingabezeile.

Jede der Zeilen im Inhaltsverzeichhat den gleichen Aufbau.

Flags Nr Datum Sender Lines Titel Sind Flags vorhanden, so haben sie folgende Bedeutung:

- $N =$  Neue Mail (new)
- $O =$  Alte, aber ungelesene Mail (old)
- $U = Dringende Mail (urgent)$
- D = Zu löschende Mail (delete)

Nr ist die Nummer der Mail, tum das Absendedatum der Mail, Sender der volle Name des Absen-Lines die Anzahl Textzeilen der Mail und Titel deren Titel.

Als erstes sollte man sich Elm den eigenen Wünschen entsprechend anpassen. Vom Hauptmenu aus kommt man mit 'o' zu den Optio-Wichtig ist hier zuerst einmal die Einstellung unter 'e'. Je nach persönlichen Präferenzen kommt hier emacs, vi, joe, pico oder ed hin (falls sich der Editor nicht im normalen Suchpfad befindet, muss hier der ganze Pfad angegeben den). Für langsame Verbindungen empfiehlt es sich auch noch, den Arrow cursor einzuschalten, da dann beim Scrollen nicht immer die ganze invers dargestellte Zeile übertragen werden muss sondern nur ein  $\left\langle \rightarrow\right\rangle$ . Sind alle Einstellungen gemacht, speichert man diese mit '>' ab und geht mit 'i' zurück zum Inhaltsverzeichnis.

Nun ist alles bereit, um eine er-Testmail zu verschicken. Die Taste 'm' startet diesen Vorgang. Als Empfänger der Mail setzt man am besten sich selbst ein, um manden unnötig mit Junk-Mail zu belästigen. Bei lokalen Kontos und gespeicherten Aliases (dazu später mehr) zeigt Elm unmittelbar nach dem Eingeben der Adresse den richtigen und vollständigen Namen an. Als Titel drängt sich "Test" radezu auf. Bei der nächsten Frage braucht nichts eingegeben zu werman könnte aber auch noch Kopien der Mail an andere Personen verschicken. Im vorher eingestellten Editor gibt man nun den eigentlichen Text ein. Für diesen ersten Versuch genügt ein kurz-Text. Für diejenigen, die sich noch nicht so sicher in der Welt der UNIX-Editoren bewegen, seien die Kommandos zum Verlassen der wichtigsten unter ihnen noch einmal in Erinnerung gerufen:

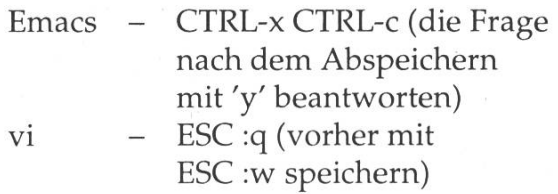

Zurück bei Elm fragt dieser nun, was mit der soeben eingegebenen Mail geschehen soll. Hat man noch etwas vergessen, kann man die Mail mit 'e' nacheditieren. Sollte die Mail in der Zwischenzeit gänzlich überflüssig geworden sein, kann man sie mit '{' fortwerfen und sonst mit 's' senden. Fortgeschrittenere können mit 'h' auch noch etwas im Header herumfummeln (ist aber meistens nicht nötig).

Nach dem erfolgreichen  $Ab$ schicken der ersten Mail ist man wieder im Inhaltsverzeichnis, wo diese früher oder später auch als neu angezeigt wird. Falls es zu lange dauert, hilft ein Neueinlesen der Mailbox mit '\$' nach. Ist die Mail endlich erschienen, kann man sie mit den Pfeiltasten anwählen und mit 'Return' anzeigen lassen. Und siehe da: Die Mail ist tatsächlich beim Empfänger angekommen.

Das eingebaute Anzeige-Programm funktioniert ähnlich wie das UNIX-Kommando more: Mit 'Return' kommt man eine einzelne Zeile weiter, mit 'Space' zur nächsten Seioder zur nächsten Mail, falls man schon am Ende der aktuellen angelangt ist, mit 'q' zurück ins Hauptmenu.

Von hier aus gibt es im wesentlichen drei Möglichkeiten: Man kann die Mail zum Löschen kieren (mit 'd', wobei dann gleich die nächste angezeigt wird, falls vorhanden), speichern (mit 's', sie kommt dann ins Mail-Verzeichnis und wird als gelöscht markiert) oder beantworten (mit 'r', wie ply). Letzteres ist sehr ähnlich wie das normale Senden, nur besteht hier noch die Möglichkeit, die alte Mail in die neue hineinzukopieren. Um den alten Text vom neuen unterscheiden zu können, werim alten '> ' vor jeder Zeile eingebaut. Durch dieses sogenann-Quoten weiss der Empfänger der Antwort, worauf man sich in der Antwort genau bezieht. Aber Achtung: Weniger ist hier manchmehr. Insbesondere bei langen Mails macht es wenig Sinn, alles zu

quoten. Es reicht, wenn nur gerade die wichtigsten Zeilen nocheinmal über's Netz geschickt werden und die überflüssigen wieder gelöscht werden. Natürlich kann man auch beim Lesen einer Mail wie im haltsverzeichnis mit den Pfeiltasten oder 'j' und 'k' zur jeweils nächsten oder vorhergehenden Mail springen. Die meisten Funktionen funktionieren übrigens sowohl vom Inhaltsverzeichnis, als auch direkt von einer angezeigten Mail aus.

Nun noch zu einigen weiteren Funktionen im Inhaltsverzeichnis. Möchte man eine erhaltene Mail gerne an jemand anderes weiterleiso kann man das mit 'f' (für ward) tun. Auf Wunsch wird vor dem Senden der Editor aufgerufen, sodass man in der Mail eigene Ergänzungen und Kommentaanbringen kann. Natürlich kann man vom Inhaltsverzeichnis aus auch Mails löschen (genauer: als zu löschen markieren. Tatsächlich gelöscht werden sie erst beim lassen von Elm oder beim Neueinlesen der Mailbox mit '\$'), beantworten, weiterleiten, speichern oder drucken. Um eine versehentlich gelöschte Mail wieder zurückzuholen, gibt man deren Numein und Unlöscht (hmm.. tönt verdächtig nach dem Unwort '95...) sie mit 'u'.

Gemäss Murphy's Law sind naturgemäss genau die Adressen am längsten, die man am häufigsten braucht. Wer es leid ist, täglich die Adresse des Fern-Schach Partmit Heinrich.Heinenmueller@ hanselmine.hochenergieforschung. hochschule-hamburg.de eingeben zu müssen, dem kann Elm mit ner Alias-Verwaltung nachhelfen. Diese erreicht man mit 'a' vom Inhaltsverzeichnis aus. Hier kann man sich die Liste der bereits gegebenen Aliase anzeigen lassen ('1'), den Absender der gerade tuellen Mail in die Alias-Datenbank aufnehmen und ihm ein Kürzel verpassen ('a'), ein neues Alias einfügen ('n') oder ein altes löschen ('d'). Erzeugt man ein neues Alias, gibt man zuerst dessen Kürzel oder Merkname ein (z.b. "Heini" oder "Schachpartner"), danach seinen vollen Namen und zum Schluss die komplette Mailadresse. Mit 'r' werden die neuen Aliase in der Datenbank gespeichert und man kommt zurück ins Hauptmenu. Nun genügt es beim Senden einer Mail nur noch das Kürzel der weiligen Adresse anzugeben: Elm zeigt sofort den vollen Namen an und setzt die richtige Adresse in die Mail ein.

Nach dieser Tour d'Elm verlaswir das Programm wieder (mit

'q') um auch dies einmal gemacht zu haben. Wurde eine Mail zum Löschen markiert (d.h. sie hat ein 'D'-Flag im Inhaltsverzeichnis), so fragt Elm nun, ob die Mail wirklich gelöscht werden soll (sie ist dann für immer weg!). Zum Schluss noch kommt die Frage, ob die Mails ins eigene Verzeichnis kopiert und dort gespeichert werden sollen, oder ob sie weiterhin im System-Mailfile bleiben sollen. Das kann man gentlich machen wie man will, ich finde es aber besser, wenn man die Mails im eigenen Verzeichnis chert, da es dann im spool-Bereich des Systems wieder genügend Platz für neue Mails hat. Man sollte beim nächsten Starten von Elm aber darauf achten, dass die alten Mails nun nicht mehr im Haupt-Inhaltsverzeichnis sind, sondern in dem der empfangenen Mails. Dieses wird aus dem Hauptmenu erreicht mit 'c' für change folder und '>' für received. Das Hauptinhaltsverzeichnis wird mit '!' abgekürzt, um dorthin zurück zu kehren muss man also 'c' gefolgt von '!' eingeben.

So, damit sollte nun das, was so zum täglichen Leben mit e-mails nötig ist, erklärt sein. Wer noch nicht genug hat, kann sich mit nem Editor das File ~/.elm/elmrc anschauen und darin nach Her-

zenslust Veränderungen vornehmen. Dazu muss das File aber vorher aus dem Optionen-Menu von Elm aus einmal abgespeichert worsein. Neben den normalen Optionen werden in diesem File auch die Defaults für viele häufig wiederkehrende Fragen gespeichert. Zudem gibt es auch noch die Möglichkeit, von jeder verschick-Mail automatisch eine Kopie ins Inhaltsverzeichnis der verschick-

ten Mails zu legen, usw. Dieses File enthält auch Komentare, so dass Änderungen nicht nach dem tryand-reinstall-Verfahren gemacht werden müssen. Wer noch Fragen zu Elm hat, kann sich selbstverständlich auch noch persönlich an mich wenden.

Happy mailing!

Felix Rauch (IIIC/5) <frauch@iiic.ethz.ch>

## Diplomandenumfrage

Momentan führt der VIS eine Diplömandenumfrage durch. Dabei erhielten gleich nach Neujahr alle Studierenden, die in diesem Semester ihre Diplomarbeit machen, per E-Mail einen Umfragebogen. All jenen, recht zahlrei-Diplomanden, die bereits den Bogen ausgefüllt haben, möchte ich auf diesem Weg herzlich danken. Es freut mich auch, dass viele noch wertvolle Zusatzbemerkungen angebracht haben. Diejenigen, die noch nicht geantwortet haben, bitte ich, dies nachzuholen. Je mehr ausgefüllte Umfragebögen zu mir kommen, desto repräsentativer ist diese Umfrage.

Also: Wirf doch einen Blick in deine Mailbox ("iiic-Konto")!

Michael Bischof Ressort Unterricht

## Semester- und Diplomarbeiten SS 95

## Institut für Theoretische Informatik

#### Prof. R. Maeder

Effiziente Implementationen von funktionalen oder logischen miersprachen kompilieren ihre Programme zu einem Zwischencode oder abstrakten Maschinencode, der effizient auf konventioneller Hardware terpretiert werden kann. Die abstrakte Maschine (WAM) von Prolog Compilern stellt ein ideales Vehikel dar, um beide Programmierparadigmen zu integrieren. In diesem Bereich sind folgende Arbeiten zu vergeben:

#### WAM-basierter Coroutinen-Compiler

Wenn die gewöhnliche Evaluation einer Funktion mit einem einfachen Suspensionsmechanismus erweitert wird, verhalten sich die Funktionen wie Coroutinen. Dazu sollen einige WAM-Instruktionen und der Coroutinen-Compiler implementiert werden.

#### RISC-orientierte abstrakte Maschine und Compiler

Die klassischen abstrakten Maschinen sind für CISC Architekturen entworfen worden. In dieser Arbeit soll ein Interpreter für eine kleine, schon definierte abstrakte Maschine, die sowohl für RISC als auch für CISC Architekturen geeignet ist und ein Compiler von der abstrakten Maschine zum neuen Zwischencode implementiert werden.

#### "Direct Threaded Code" Interpreter

(nur Semesterarbeit)

In dieser Arbeit soll die bestehende abstrakte Maschine von AlgBench zu einem "Direct Threaded Code" Interpreter angepasst werden. Benötigt wird der GNU C++ Compiler, mit welchem man auf den Programm-Counter zugreifen kann.

#### Kompilation assoziativ-kommutativer (AC-) Patterns

(nur Semesterarbeit)

Pattern-Matching Algorithmen, die auch symbolische Ausdrücke mit assoziativen oder kommutativen (AC-) Funktionen berücksichtigen, stellen rechenintensive Probleme dar. Dazu sollen einige WAM-Instruktionen und der Compiler solcher AC-Patterns implementiert werden.

Voraussetzungen: Kenntnisse in C++ oder C sind von Vorteil.

Kontaktperson: G. Grivas, IFW B48.2, Tel. 632 73 91, grivas@inf.ethz.ch

#### Institut für Integrierte Systeme Prof. Dr. Wolfgang Fichtner Prof. Dr. Qiuting Huang

Wir bieten interessante Themen aus unseren aktuellen Forschungsprogrammen und exzellente Betreuung. Die meisten der angeführten Arbeiten können nach Absprache als SA oder DA ausgeführt werden. SA können auch vorgezogen werden und bereits in den Frühlingssemesterferien durchgeführt werden. Es werden zu folgenden Themen Arbeiten angeboten:

- Software zur Simulation von Halbleiterbauelementen
- Simulation von Halbleiterbauelementen
- Simulation von Technologieschritten
- Computer-Graphik Interfaces fuer Simulation
- Computational Geometry
- Software fuer Messtechnik, IC-Design und IC-Test
- Entwurf digitaler integrierter Schaltungen

Weitere Arbeiten (mehr Richtung Hardware) sind vor dem Abteilungssekretariat IIIB ausgehängt. Alle Ausschreibungen können auch im Mosaic (oder netscape) abgerufen werden:

http ://err.ethz.ch/SADA/iiic/iiic.html

## Andere.

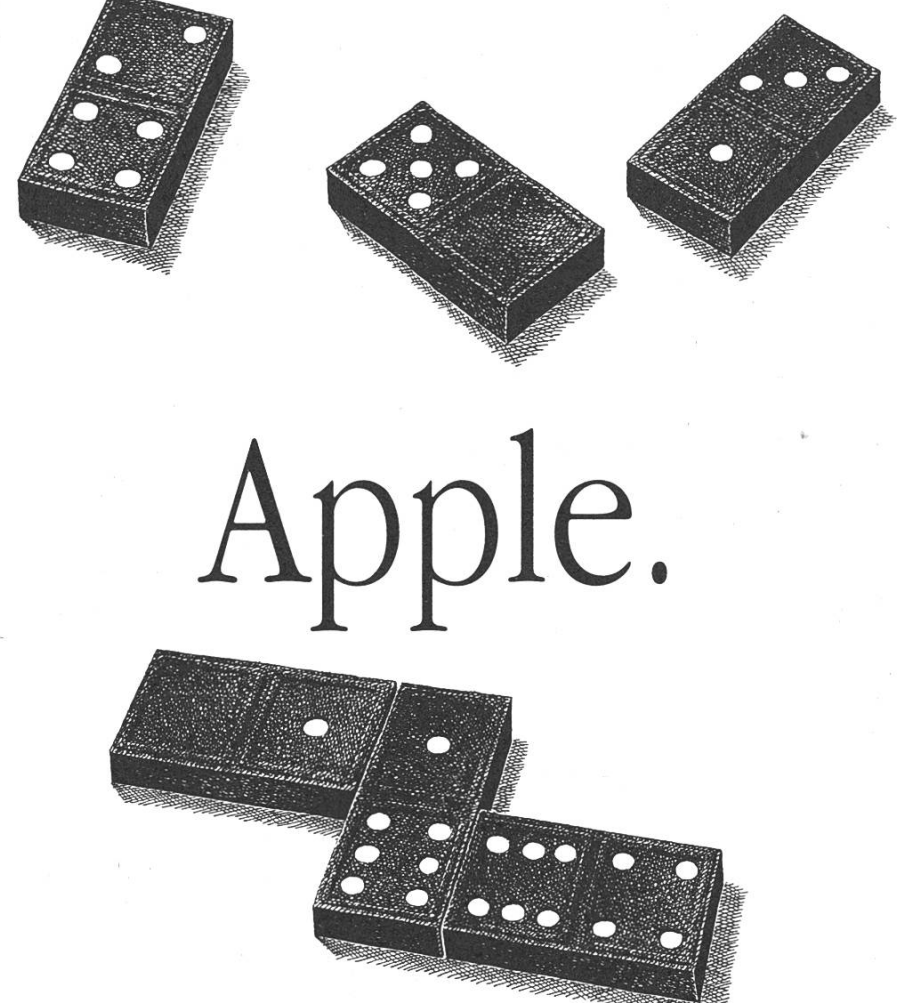

Die meisten Computer sind ohne spezielle Hard- und Software nicht netzwerkfähig. Das kostet nicht nur zusätzlich Geld, sondern erfordert auch einen hohen Installationsaufwand. Mit dem Macintosh hingegen finden Sie sowohl im Lehrerzimmer als auch an der Universität sofort Anschluss. Denn er ist mit AppleTalk von Anfang an netzwerkfähig. Und um Peripheriegeräte anzuschliessen, brauchen Sie ebenfalls nicht den Doktor zu machen. Ausserdem kann jeder Macintosh auch MS-DOS-, Windows- und OS/2- Disketten lesen und beschreiben. Endlich eine Studentenverbindung, der auch Lehrer beitreten können.

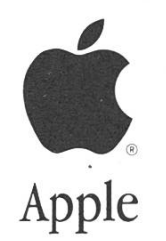

Generalvertretung für die Schweiz und Liechtenstein: Industrade AG, Apple Computer Divison, Hertistrasse 31, 8304 Wallisellen, Tel. 01 832 <sup>81</sup> <sup>11</sup>

## Die Rolle der Bildung im Strukturwandel

Der für schweizerische Verhältalarmierende Anstieg der Arbeitslosigkeit in den vergandrei Jahren ist nicht nur auf konjunkturelle Ursachen, dern massgeblich auf einen durch die Verschärfung des internationalen Konkurrenzdrucks beschleu-Strukurwandel zurücknigten zuführen. Die Schweiz als stark exportorientierte kleine Volkswirtschaft kann diese Herausforderunnur durch eine Steigerung ihrer wirtschaftlichen Anpassungsfähigkeit erfolgreich bewältigen. In diesem Prozess spielen verstärkte Bildungsanstrengungen eine herausragende Rolle.

Bis vor kurzem trübten noch zahlreiche schwarze Wolken den

Schweizer Konjunkturhimmel. sere Wirtschaft erlebte eine Rezessionsphase, die im Vergleich zu früheren Rückschlägen zwar nicht sehr stark ausfiel, sich aber mit einer Dauer von rund drei Jahren als sehr hartnäckig herausstell-Aufgeschreckt wurden breite Bevölkerungsschichten durch die fast gleichzeitig einsetzende massive Verschlechterung der Situation auf dem Arbeitsmarkt (siehe Graphik auf dieser Seite). Von Mit-1990 bis zum Zenit im Januar 1994 schnellte die Arbeitslosenquote in der Schweiz von 0,4% auf 5,2% hoch. Bisher nur im Ausland kannte Phänomene wie Langzeitund Jugendarbeitslosigkeit erfassten mit einem Schlag unser oft als "Arbeitsmarktwunder" bezeichne-Land. Auch Erwerbstätige mit hohem Ausbildungsstand waren gegen den Verlust ihres Arbeitsplötzlich nicht mehr gefeit.

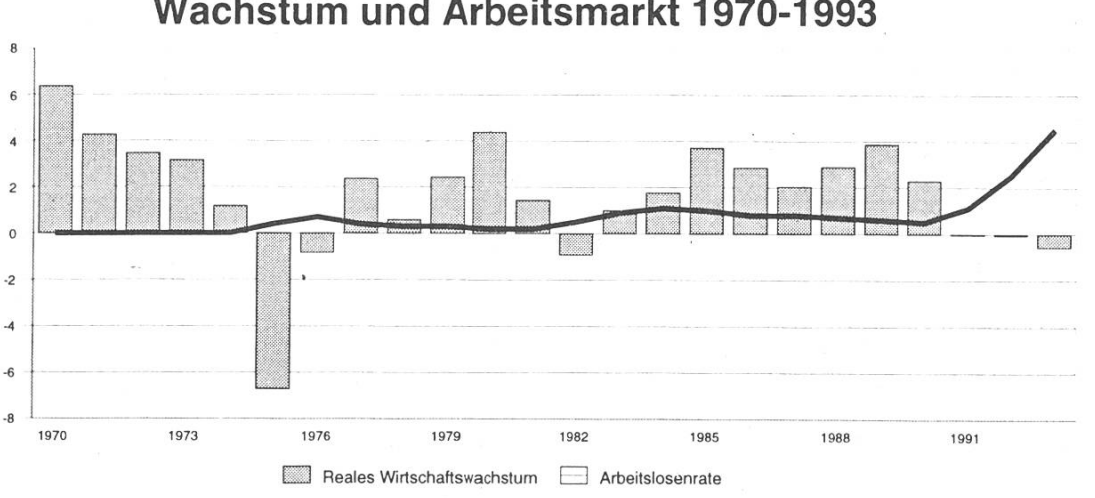

Wachstum und Arbeitsmarkt 1970-1993

Umso mehr wurden Ende 1993 die ersten, noch zögerlichen Anzeichen für eine konjunkturelle Trendbegrüsst. Heute befindet sich die Schweizer Wirtschaft reits wieder auf einem kräftigen Wachstumskurs, und seit Februar 1994 ist auch die Arbeitslosigkeit leicht rückläufig. Trotz zahlreicher Anzeichen für eine wieder sonnigere wirtschaftliche Zukunft besteht jedoch kein Grund, unser Beschäftigungsproblem bereits als gelöst zu betrachten. So gehen beitsmarktspezialisten davon aus, dass trotz konjunktureller bung die Arbeitslosigkeit – im Unterschied zu den Aufschwungsphasen in den 70er und 80er Jahren nur langsam zurückgehen und sich insbesondere die Wiedereingliededer Langzeitarbeitslosen in den Arbeitsprozes's sehr schwierig gestalten wird.

#### Strukturelle Schwächen der Schweizer Wirtschaft

Angesichts dieser für die Schweiz gänzlich neuen, in anderen dustriestaaten hingegen seit den 70er Jahren vertrauten Entwicklung stellt sich die Frage, ob neben konjunkturellen Ursachen nicht noch andere, sogenannte struktu-Faktoren einen massgeblichen Einfluss auf die Beschäftigungslage haben. Ein Indiz dafür ist die reits vor dem konjunkturellen Einbruch in Gang gekommene und seither nicht mehr verstummte kussion um einen schleichenden Verlust der internationalen bewerbsfähigkeit unserer Wirtschaft. Die verstärkte Verlagerung von Arbeitsplätzen von Schweizer Industrie- und zunehmend auch von Dienstleistungsunternehmen ins Ausland (siehe Graphik auf der nächsten Seite) und das im nationalen Vergleich unterdurchschnittliche Realwachstum unserer Volkswirtschaft sind nur die sichtlichsten, aber nicht die einzi-Hinweise für diesen Befund.

#### Verschärfter internationaler kurrenzdruck

Die während der Boomjahre deckten strukturellen Schwächen der Schweizer Wirtschaft sind durch den weltweiten konjunk-Einbruch Ende der 80er Jahre und vor allem durch die Verschärfung des Konkurrenzdrucks auf dem internationalen Parkett schonungslos offengelegt worden. Wichtigste Ursachen der globalen Wettbewerbsverschärfung sind die rasche Beschleunigung des technischen Fortschritts, die rasante Erweiterung der Absatzmärkte für international gehandelte Güter, insbesondeaber auch für Dienstleistungen, sowie das Auftreten neuer kurrenten aus dem Kreis der neuen industrialisierten Länder. Die Schweiz ist als kleines, stark portorientiertes Land dem damit verbundenen beschleunigten ternationalen Strukturwandel besonders stark ausgesetzt. Wohl-

stand und Beschäftigung in unserem Land sind schon seit Jahrzehnten in hohem Ausmass von der An-Anpassungsfähigkeit der Wirtschaft an solche internationalen Trends abhängig.

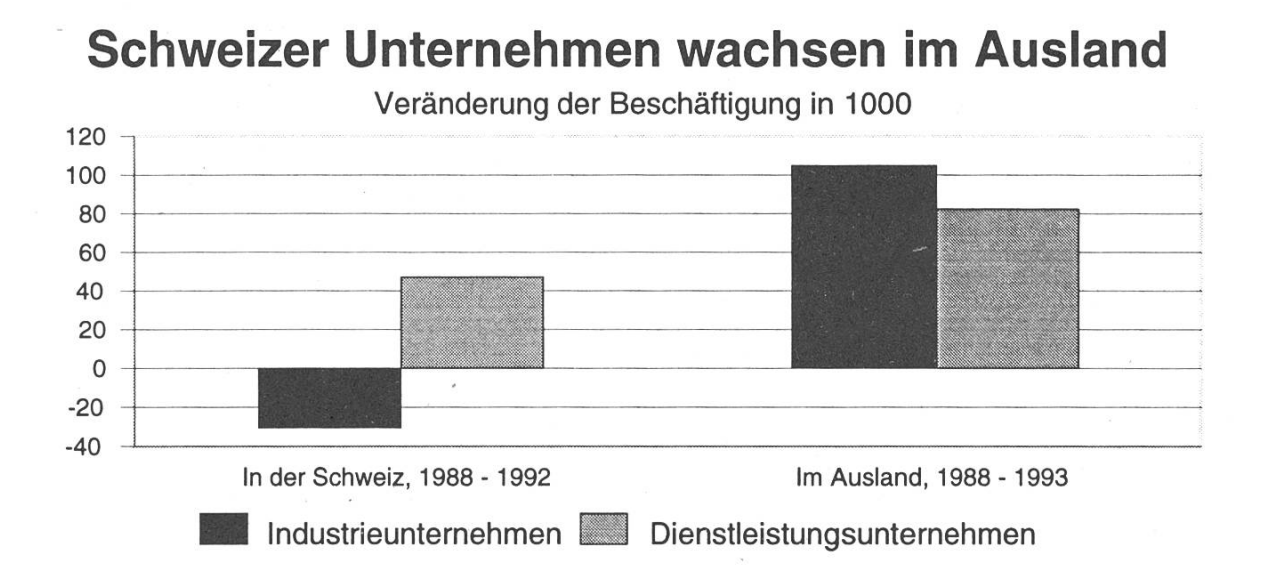

#### Zunehmende weltweite Verfügbarkeit der Technologie

Eine neue Facette des technologischen Wandels ist die zunehmende internationale Verfügbarkeit von technischem Wissen durch bahnbrechende Fortschritte in der Kommunikationstechnologie. Zusammen mit der Tendenz zur Erleicherung des internatio-Handels von Gütern und Dienstleistungen (z.B. im Rahder GATT-Uruguay-Runde) ergeben sich dadurch für ternational tätige Unternehmen völlig neue Möglichkeiten sichtlich der Wahl ihrer Produktionsstandorte. Die nun auch in ehemals rückständigen Regionen verfügbare Spitzentechnologie eröffnet Unternehmen aus strieländern neue Möglichkeiten, hochstehende Produkte etwa in Asien oder Lateinamerika zustellen und sich damit einen völlig neuen Zugang zu billigen Arbeitsplätzen zu verschaffen. Die traditionelle Aufteilung der Welt in technologisch hochentwickelte, mit qualifizierten, aber teueren Arbeitskräften ausgestattete Industrieländer auf der einen und technologisch rückständige Entwicklungs- und Schwellenländer mit einem Heer schlecht ausgebildeter, billiger Arbeitskräfte auf der anderen Seite gehört damit mehr und mehr der Vergangenheit an.

#### Bildungsanstrengungen rücken ins Zentrum

Aufgrund der strukturellen Schwäder Schweizer Wirtschaft, der Beschleunigung des logischen Wandels, der Globalisierung der Märkte und der neuen Möglichkeiten zur Auslagerung von technologieintensiven Arbeitsplätzen in Niedriglohnländer rücken Bildungsanstrengungen zur Sicherung von Beschäftigung und Wohlstand in Industrieländern mehr und mehr in den Vordergrund. Zum einen führt der Trend zur Internationalisierung und zur Vernetzung verschiedener neuer Technologien (z.B. von Mikroelektronik und Werkstofftechnik) zu einer laufenden Differenzierung und Ausdehnung des wirtschaftlich und technisch vanten Wissens. Hinzu kommen steigende Kundenansprüche besondere aus hochindustrialisier-Ländern, und zwar nicht nur von der Konsumentenseite, dern vor allem auch von Unternehmen, die im Zuge der fortschreitenden "schlanken Produktion" immer stärker auf die Zulieferung anwendungsspezifischer onsgüter, Vorprodukte oder Dienstleistungen angewiesen sind. Zum andern sind durch die erweiter-Möglichkeiten zur Auslagerung der Produktion technologieintensi-Güter und Dienstleistungen vor allem jene Arbeitsplätze in strieländern gefährdet, die bei der Technologieanwendung kein zifisches Know-how verlangen.

#### Fachwissen und Kommunikationsfähigkeit sind gefordert

Langfristig gesicherte Arbeitsplätze in hochentwickelten Industrielänwie der Schweiz erfordern daher - sowohl in den traditionellen Industrie- und Dienstleistungszweigen wie auch in den sich erst schemenhaft abzeichnenden Wachstumsbranchen der Zukunft – den kombinierten Einsatz von Hochtechnologie und spezifischem Know-how. Breite und Tiedes "Humankapitals" werden entscheiden, welchen Ländern es im nächsten Jahrhundert gelingen wird, die fortschrittlichsten schaftszweige mit dem höchsten Lohnniveau und der stabilsten Beschäftigung an sich zu ziehen.

Es geht dabei nicht um den sensstand einer kleinen Elite, sondern um ein generell hohes Ausbildungsniveau und die Lernfähigkeit der ganzen Bevölkerung. Dabei dürfen unter Know-how nicht nur fachspezifisches Wissen wie nische oder betriebswirtschaftli-

che Kenntnisse verstanden werden. Aufgrund der zunehmenden plexität und des rascheren Wandels der wirtschaftlichen Rahmenbedingungen wird es in Zukunft immer weniger möglich sein, ternehmerische, wirtschaftspolitische und globale Problemstellungen allein aus der Warte einzelwissensschaftlicher Disziplinen anzugehen. Gefragt ist eine disziplinäre Arbeitsweise, die aber neben hoher Fachexpertise, tivität, Flexibilität sowie Kenntnis neuer Arbeitsmethoden und blemlösungsverfahren nicht zuletzt auch eine hohe Kommunikationsfähigkeit erfordert.

#### Rolle der permanenten Weiterbildung

Eine weitere bildungspolitische plikation des internationalen Strukturwandels ergibt sich aus der damit verbundenen Beschleunigung der Entwertung von Fachwissen. Im Unterschied zur Generation serer Eltern genügt es heute für eine erfolgreiche und gesicherte berufliche Laufbahn nicht mehr, nur über eine sehr gute und breite ausbildung zu verfügen. Die Bereitschaft zu einer permanenten Weiterbildung und zu einem einem mehr oder weniger fliessenden, oft mehrmaligen Berufswechsel wird immer wichtiger, damit das Fähigkeitskapital einer möglichst

breiten Bevölkerungsschicht mit dem rasanten technischen Wandel Schritt halten kann. So haben spielsweise im Zuge des jüngsten, rasanten Anstiegs der Arbeitslosigkeit in der Schweiz im Gegensatz zu früheren konjunkturellen Schwächeperioden auch zuneh-Fachspezialisten und gut qualifizierte Arbeitskräfte ihre Stelverloren. In vielen dieser Fälle lag die Erstausbildung schon Jahwenn nicht Jahrzehnte zurück. Gleichzeitig meldeten trotz der hen Zahl von Arbeitslosen viele Schweizer Unternehmen schwerwiegende Engpässe im Bereich des hochqualifizierten Produktions-F&E-Personals sowie einen Mangel an kompetenten Mitarbeimit breitem Basiswissen, die fähig sind, neue Lösungen für die sich stellenden Probleme zu finden.

#### Bildungspolitische Konsequenzen

Die seit einiger Zeit beobachtbaweltweiten Trends in Richtung eines beschleunigten technologischen Wandels und einer zunehmenden Globalisierung der Märkte werden auch in Zukunft für ein hohes Tempo des internationalen Strukturwandels sorgen. Aufgrund der starken Integration der Schweiz in den Welthandel können die mit verbundenen Herausforderungen auf Dauer nur erfolgreich ge-

meistert werden, wenn die passungsfähigkeit der Schweizer Wirtschaft an diese Trends verbessert wird. Dabei kommt der Bildungspolitik eine entscheidende Bedeutung zu. Um den von betrieblicher Seite beanstandeten Mangel an hochqualifizierten Mitarbeitern kurz- bis mittelfristig zu decken, ist eine weitere Liberalisierung der Ausländerpolitik unabdingbar. Langfristig jedoch sind vor allem die Bemühungen in den Bereichen der Aus- und Weiterbildung auf allen Bildungsstufen im Sinne einer permanenten Weiterbildung zu intensivieren. Die Rolle des Staates sollte sich dabei auf die Gestaltung von flexiblen menbedingungen beschränken, um einerseits durch die Stärkung der Wettbewerbskräfte eine effizientere Verwendung der knappen Finanzmittel zu sichern und anderergemäss Subsidiaritätsprinzip die Selbstverantwortung der zelnen Bildungsanstalten vermehrt zur Geltung zu bringen. Nur auf diese Weise kann dem hohen wirtschaftlichen Nutzen der Bildung und den wirtschaftspoliti-Erfordernissen angemessen Rechnung getragen werden.

Bruno Bébié und Ingo Buse Schweizerische Bankgesellschaft

#### Erstens kommt es ders, und zweitens als man denkt

Bericht über ein Praktikum vom 10.10.94 bis 06.01.95 bei der Schweizerischen Kreditanstalt

#### Tod der Krawatte

Eine Woche nach dem ich zum letzten Mal meinen Namen auf das Deckblatt einer 2. Vordiplomgekritzelt hatte, startete ich mein Praktikum in der zweitgrössten Schweizer Bank, der SKA.

Gähn! - werden jetzt viele denken und zur nächsten Seite blättern. Ich nehme es Euch nicht übel, denn das hatte ich am Anfang auch dacht, als ich mich beworben hatte. Aber Hauptsache das finanzielle stimmte. Da kümmert sich ein armer Student nicht gross, klemmt zwischen Krawatten und Aktenkoffer in einem 0815-Büro zu schmoren.

Aber eben, erstens kommt es ders und zweitens...- aber das kennt Ihr ja. Als ich am ersten Tag im Büro stand, völlig verunsichert, ob man jetzt meine drei Stoppeln am Kinn bemerken würde: überall nur Rollkragenpullover und Jeans, kein Blitzen einer Krawattennadel, kein Klicken des Zahlenschlosses eines neupolierten Aktenkoffers, nicht einmal ein schwarzer oder dunkelblauer Traueranzug. Ich wollte schon umkehren, weil ich dachte, dass ich mich in der Tür geirrt hatte, als mir bewusst wurde: ich war in einer Informatikabteilung der Bank. Als ich dann meinen riesigen Arbeitsplatz mit Aussicht auf einen Park entdeckte und nach zehn nuten mit allen per Du war, gefiel es mir langsam aber sicher.

#### Softwareentwicklung ohne puter

Ich war innerhalb der Sparte 'Logistik' in einer Abteilung, welche die Entwicklungssektoren bei der Durchführung von matikprojekten unterstützt. Die SKA unterscheidet zwischen den drei Entwicklungswelten klassisch (PL/1), objektorientiert (C++, Smalltalk/VisualAge) und HPS (=High Productivity Systems, ein Case Tool von SEER).

Mein Boss Daniel Stieger war früher einmal Abteilungssekretär vom IHC und leitet jetzt die Dienststelle, die für die Methodik zuständig ist, ein wichtiges Gebiet in der Praxis, von dem man an der ETH aber nicht viel zu hören bekommt. Bei grösseren Projekten, an denen viele Personen, eventuell über mehrere Jahre beteiligt sind, kann man sich nicht einfach hinsetzen und zu programmieren beginnen, sondern man durchläuft einen methodisch terstützten Entwicklungsprozess. Dadurch erreicht man höhere duktivität. Qualität und Flexibilität bei der SoftwareEntwicklung und - Wartung.

Meine Arbeit war kein stupides 'Herumgetöggele' wie man das von einem Praktikantenjob erwartet, sondern eine abwechslungsreiche, zum Teil sehr unterhaltsame Aufgabe. Das goldene Buch in der SKA Informatik ist das handbuch", ein aus drei Bändern bestehendes Werk über die jektentwicklung. Jedes kleinste Projekt, das in der SKA gestartet wird, sollte genau nach dessen Richtliniund mit dessen Hilfeleistungen entwickelt werden. Nun, mir wurde die Ehre zu Teil, den Band 3 dieses Buches, eine Sammlung von wicklungstechniken, zu überarbeiten, - mir, dem kleinen, unbedeutenden Praktikanten, ein Buch, an dem sich die meisten der etwa 1000 Entwickler der SKA orientieren! Ich sah mich etwas überfordert, aber nach einer Woche etwas trockener Lektüre und einigen Kämpfen mit den Computersystemen und HostApplikationen war ich gut gerüstet.

Zuerst musste ich für jede Technik die zuständige Person finden, was Fähigkeiten verlangte, von nen Sherlock Holmes nur zu träumen gewagt hätte, denn etwa jährlich wird in der SKA die ganze Organisationsstruktur über den Haufen geworfen. Da kostete es mich schon einiges Schwitzen, die antwortlichen von zum Teil schon zehn Jahre alten Techniken ausfindig zu machen. Danach musste ich diese Leute kontaktieren und zu den entsprechenden Entwicklungstechniken befragen. Es galt herauszufinden: Ist diese Technik heute noch aktuell und vertretbar? Das Resultat war ein Informationsblatt für jede dieser etwa 150 Techniken über Zustand und Zuständigkeiten.

Als weiterer Aufgabenbereich konnte ich mir eine Strukturierung und Darstellungsart für diese Techüberlegen und für jede einen Kopf generieren. Diese Strukturierung soll später helfen die elektronisch gespeicherten Techniken mit Hilfe eines Retrievalsystems schnell und einfach wiederzufinden.

#### The show must go on

Meine dritte Aufgabe wurde mit den Worten "Wärst Du interessiert eine kleine Multimediashow zu erstellen?" eingeleitet. Was als kleiner Nebenjob anfing, nahm schnell unermessliche Grössen an und wickelte sich fast zu meiner Hauptaufgabe, die ja eigentlich im methodischen Bereich lag. Es ging darum, eine multimediale Show mit Ton und halbanimierten Bildern auf PC zu erstellen, die dann Mitte Dezember anlässlich der Jahresendveranstaltung in einem Grossauditorium vorgeführt wurde. Da niemand irgendwelche Erfahrung hatte mit Multimedia, konnte ich einerseits stolz Pionierarbeit leisten, andererseits musste ich mich herumschlagen mit sämtlichen Hard- und Softwarekompatibilitätsproblemen, die auftauchen konnten. Vom Scanner über Seriellkabel, Harddisk, Drukker, Bildschirmtreiber, Soundkarte, Grafikprogramm bis hin zum Overheadprojektor: nichts funktionierte, schon gar nicht miteinander. Doch auch wenn es einige Nerven kostete, und meine Faust ein paar Mal nahe am Bildschirm vorbeischlug, war es trotzdem eine sehr interessante Arbeit, und ich konnte meine volle Kreativität entfalten.

Obwohl ich mich relativ schnell in das Windowsprogramm 'ToolBook' eingearbeitet hatte, überschritt ich die geplante Zeitspanne um zwei Wochen. Die kleine Idee wuchs bis zum Schluss zu 30 Megabyte Code auf der Festplatte und um mich herum standen Scanner, Musikanläge, Video, Drucker, CD-ROM und 4 PCs. Doch der Aufwand lohnte sich und die Präsentation vor etwa 1000 Mitarbeitern wurde zum vollen Erfolg.

#### Vitamin B

Auffallend fand ich die Bedeutung der sozialen Vernetzung in einem Grossbetrieb wie der SKA. Wer was gelten will, muss Leute kennen und muss bekannt sein. Einergewährte mir das Kontaktieren der Autoren aller Techniken einen weiten Einblick in den Betrieb und die Organisation der Bank, was ich als sehr wichtig erachte bei einem Praktikum. Noch mehr brachte mir aber in dieser Hinsicht die mediapräsentation, durch sie lernte ich das gesamte Kader bis hin zum Generaldirektorium kennen und kannte, dass Beziehungen etwas enorm wichtiges sind im Geschäftsleben.

Bei Sitzungen zum Beispiel kann man sich einen Namen machen. Gelegenheiten gibt es genug. Für alles und jedes wird ein Meeting festgesetzt. Insbesondere gibt es hierarchie- und sektorübergreifende Fachteams und Arbeitsgruppen. Das sind Gruppierungen von Mitarbeitern mit unterschiedlichem Status und Fachwissen. Wer bei einem solchen Team mitmischt kann die nötigen Beziehungen schnell aufbauen.

Eine beliebte Sache sind auch Apéros. Keine Möglichkeit wird lassen, um nicht aus einem noch so banalen Grund ausgelassen zu feiern. Um Weihnachten ist es am schlimmsten, man kommt nicht umhin, fast jeden Abend mit Champagnerglas und Salzgebäck in der Hand irgendwo Smalltalk zu führen. Doch ich konnte mich damit abfinden.

#### Fazit

Alles in allem durchlebte ich eine sehr abwechslungsreiche und teressante Zeit. Ich konnte relativ frei und selbständig arbeiten. Ich musste einige Vorurteile gegen die Bank etwas revidieren, zumindest was meine Abteilung betrifft. dem erkannte ich, dass ich von meinem im Grundstudium erworbenen Wissen nur sehr wenig bei meiner Arbeit umsetzen konnte.

Rückblickend finde ich das Praktikum eine sinnvolle und lehrreiche Angelegenheit, man sollte jedoch achtgeben, dass man nicht 13 chen lang auf der Tastatur herumhacken muss. Ich jedenfalls werde die SKA bestimmt wieder einmal mit ein paar Wochen meines geistigen Einsatzes beglücken.

> Fabian Honegger  $IIIC/5$

# VIS proudly presents : Tracy and the Lords

## am 15.2.1995 ab 21.00 im StuZ

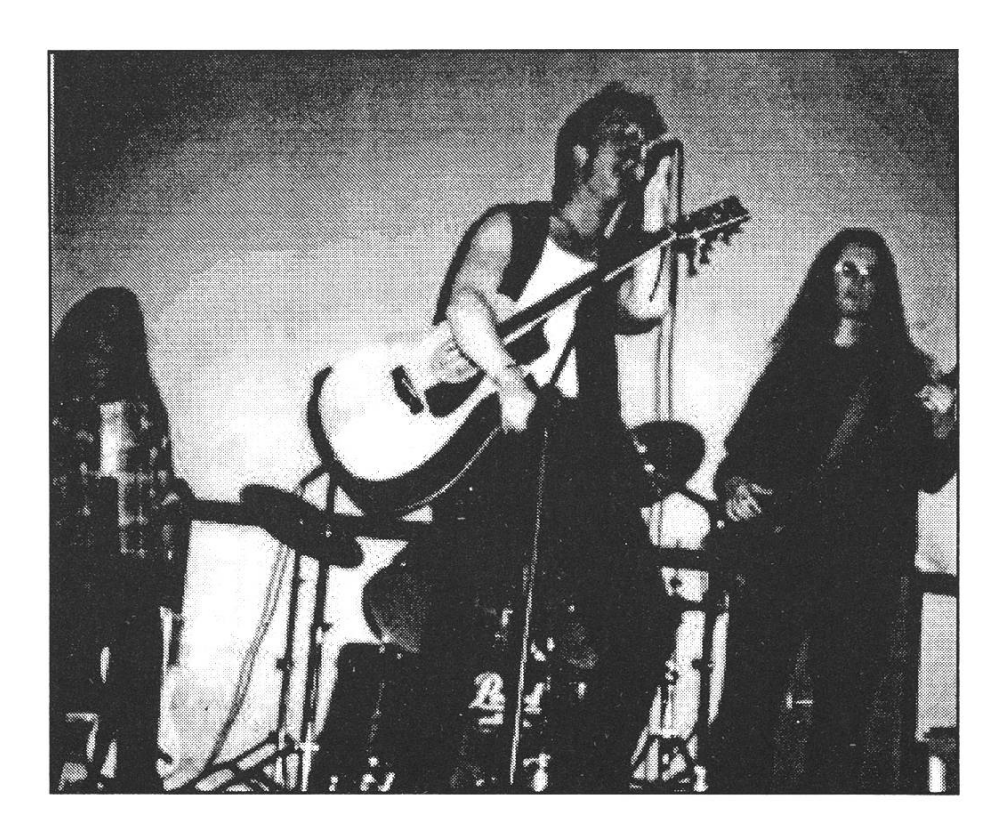

Traci and the Lords are:

Alyss - guitar, voice Bronxx - guitar Maxim - drums & voice Ingo - sax

Martina - voice **Mosh** - bass & voice on "seek and destroy"

G.A.B. 6648 Minusio

Falls unzustellbar bitte zurück an:

Verein der Informatikstudierenden IFWB29 ETH-Zentrum

CH-8092 Zürich

## Inhalt

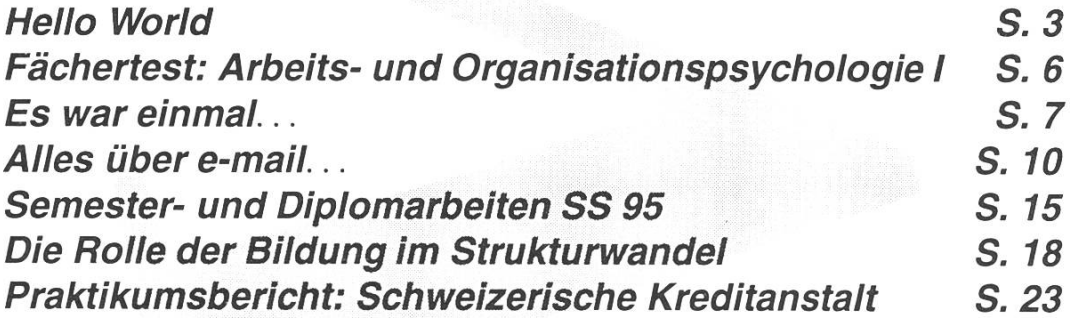